## **Table of Contents**

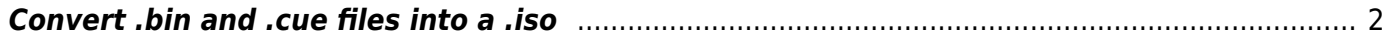

## <span id="page-1-0"></span>**Convert .bin and .cue files into a .iso**

I have a bunch of old family albums on DVDs (because they're old and flash drives were \$\$\$ back then). I transferred them, but some are in .bin/.cue format since they are multitrack. I have no idea how to mount these, but I can mount .iso on Linux so I needed to convert them.

I found this solution that worked: all 3 top solutions worked. [thread.](https://askubuntu.com/questions/4158/how-do-i-mount-cue-file)

From: <https://wiki.tonytascioglu.com/> - **Tony Tascioglu Wiki**

Permanent link: **[https://wiki.tonytascioglu.com/scripts/files/convert\\_bin\\_cue\\_file\\_to\\_iso](https://wiki.tonytascioglu.com/scripts/files/convert_bin_cue_file_to_iso)**

Last update: **2023-02-17 03:38**

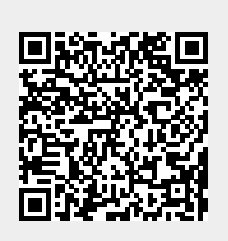